#### **SINET**&学認 クラウド利用説明会 「 学認参加大学における活用事例の紹介」

## Proxyを用いた Web アクセス制御の シングルサインオンの実現

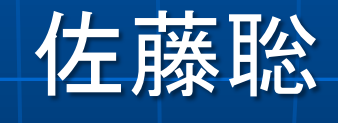

筑波大学

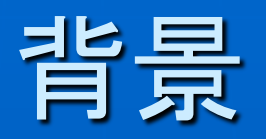

■ ネットワーク認証 • 認証に基づいて アクセスの権限を付与 • アクセス制限の単位 ■アクセス対象のIPアドレス,プロトコル

■ キヨスク端末におけるアクセス制限 例) 非認証状態でも,特定のURLはアクセスさせ たい

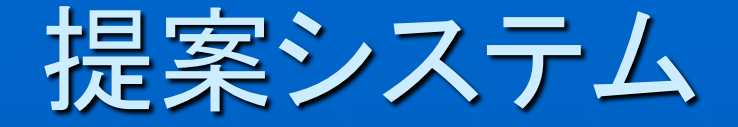

■ キオスク端末に対象としたWebアクセス制御 を対象としたシングルサインオンシステム ■端末からのHTTP通信をWeb Proxyで制御 • 利用者の属性に応じてルールを設定 • 一時的アカウントが不要に ■ HTTPリクエストの内容に応じた柔軟なアクセ ス制御ルール

2010月3月,2011年10月の情報処理学会IOT研究会にて発表

# アクセス制御の実現

■URLの書き換えでアクセス制御 ■ Web ProxyとしてSquidを使用 • url\_rewrite\_programを利用

> スクリプトが ルールに応じて URLを書き換え

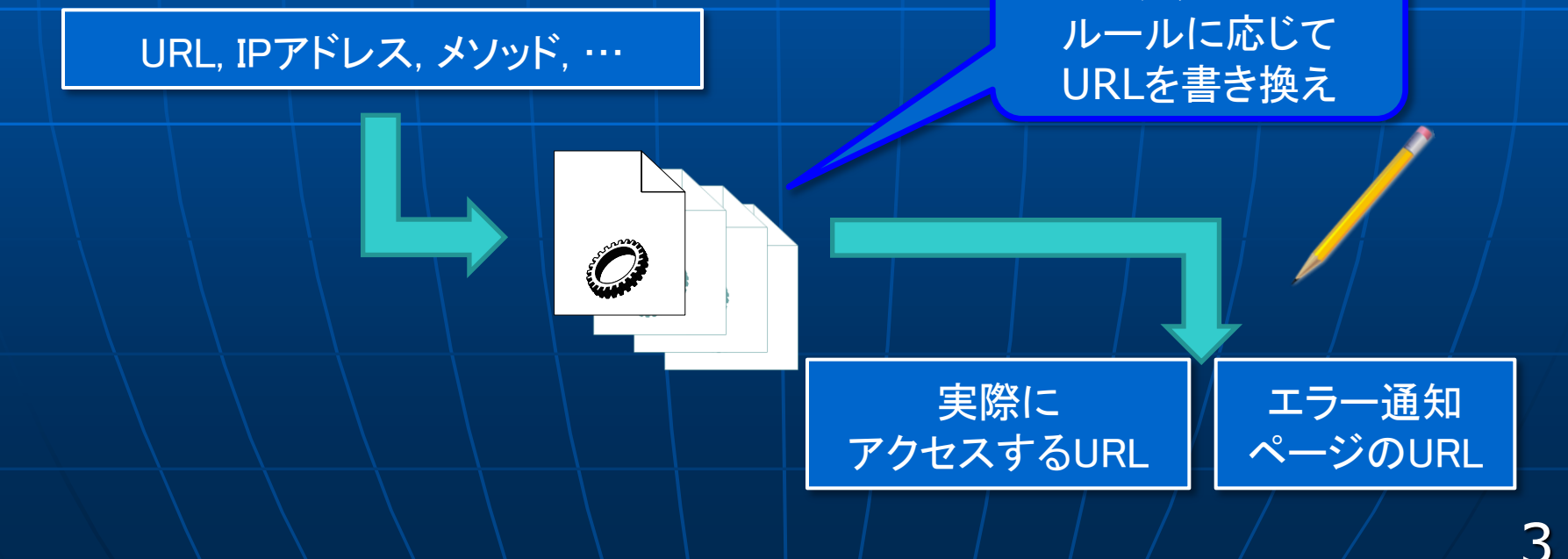

# url\_rewrite\_programの概要

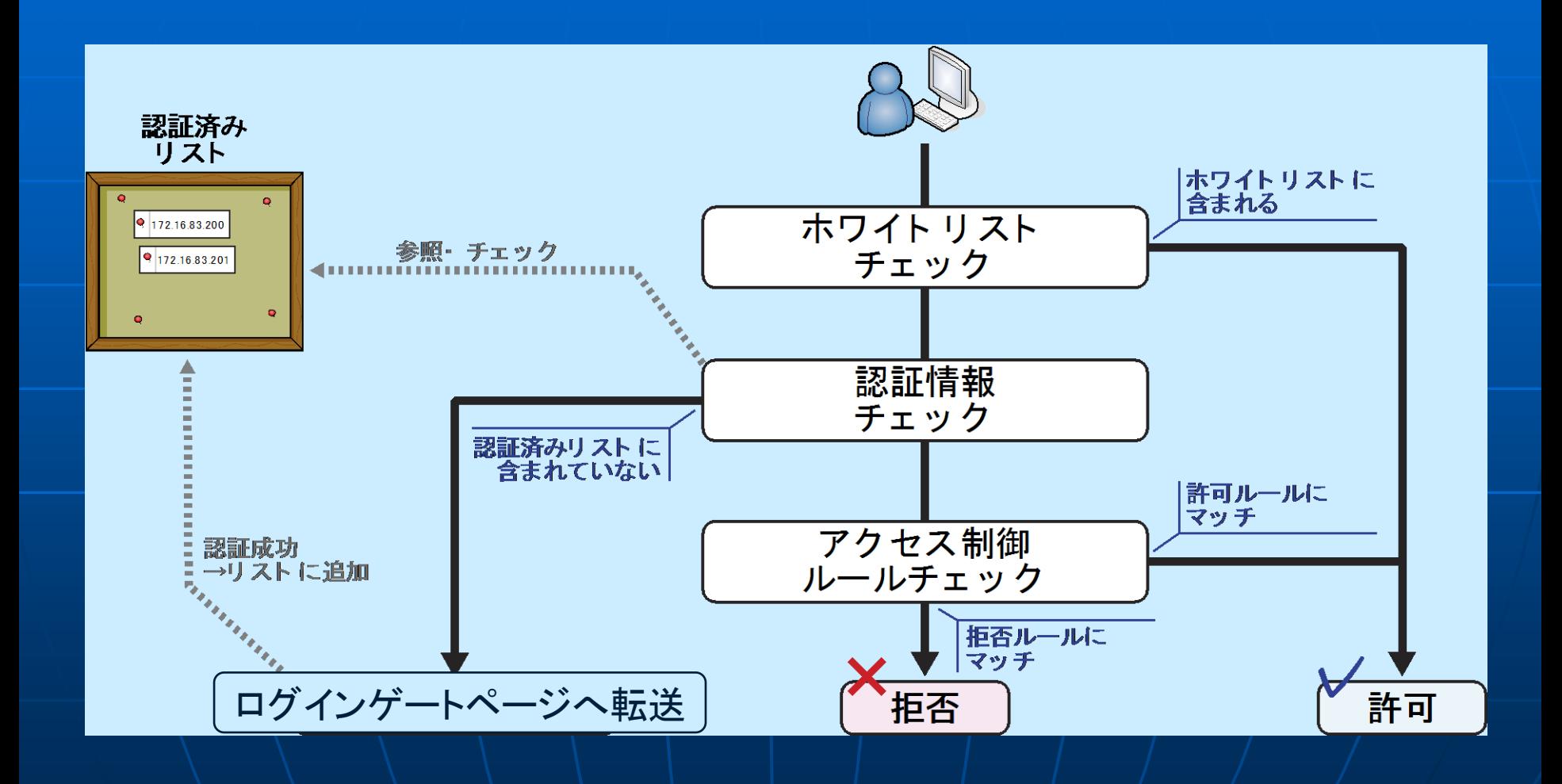

4

# ホワイトリスト

### ■認証なしでアクセス可能なリスト

- 蔵書検索
- 大学のWebサイト
- 検索サイト など
- 認証に利用するIdP(認証サーバ)

ログインゲートページ

 Shibboleth SP (Service Provider)のCGIプ ログラムとして動作

- Shibboleth認証を要求 ■ IPアドレス, Shibboleth属性を認証済みIPアド レスリストに登録
	- Proxyサーバはこのリストをもとにアクセス制御ルー ルを設定

■ ログアウトページも用意

# システム構成と処理の流れ

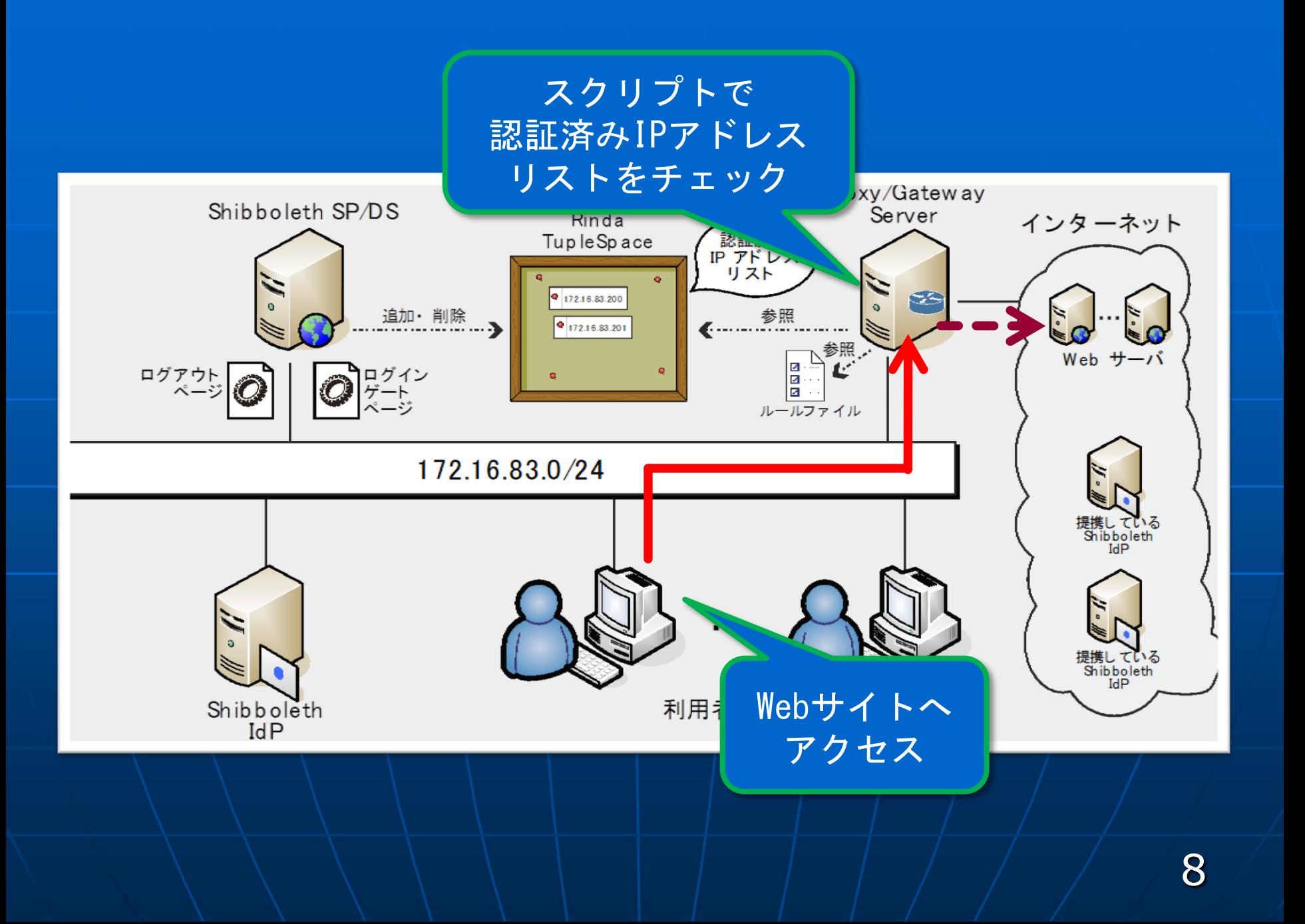

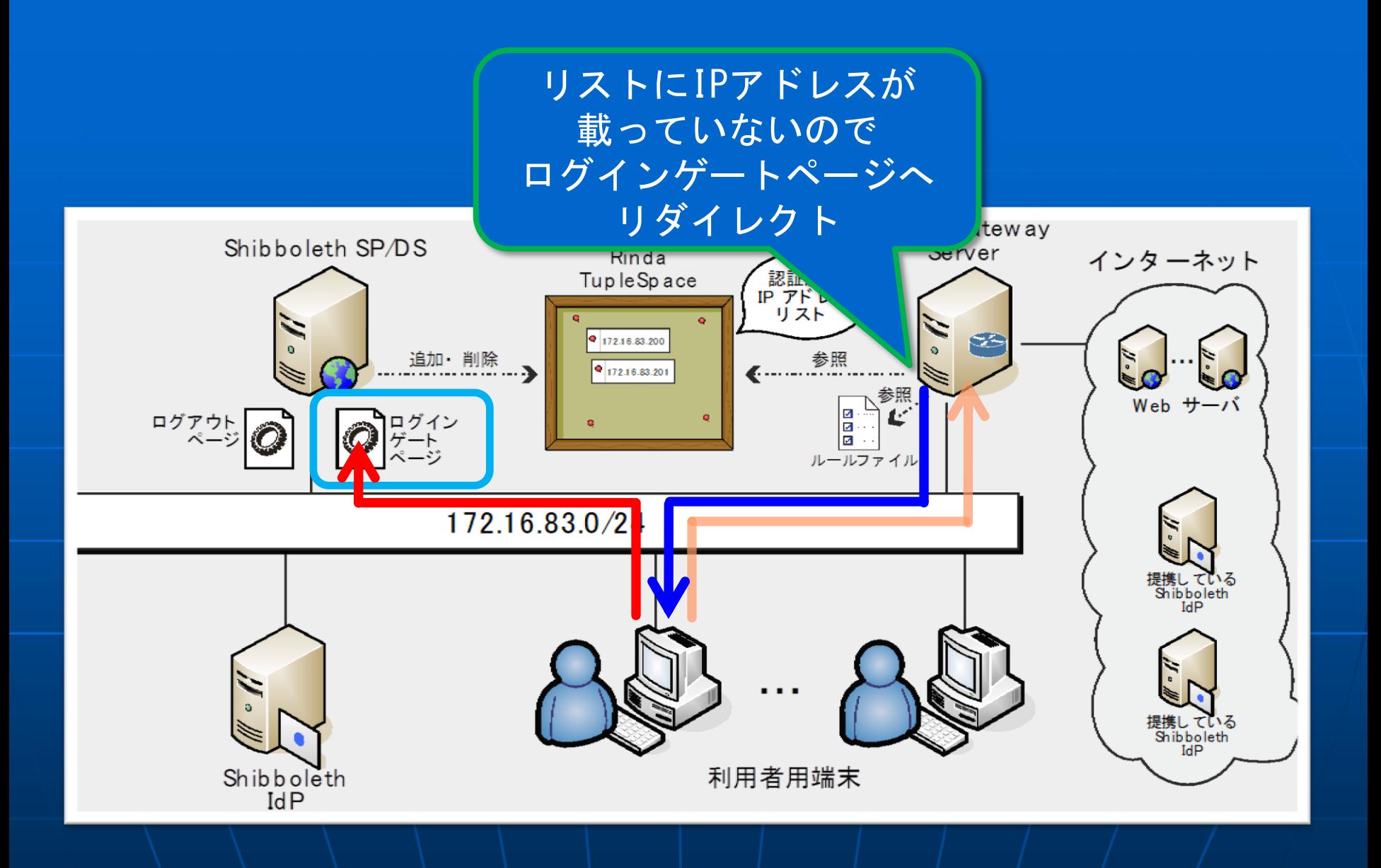

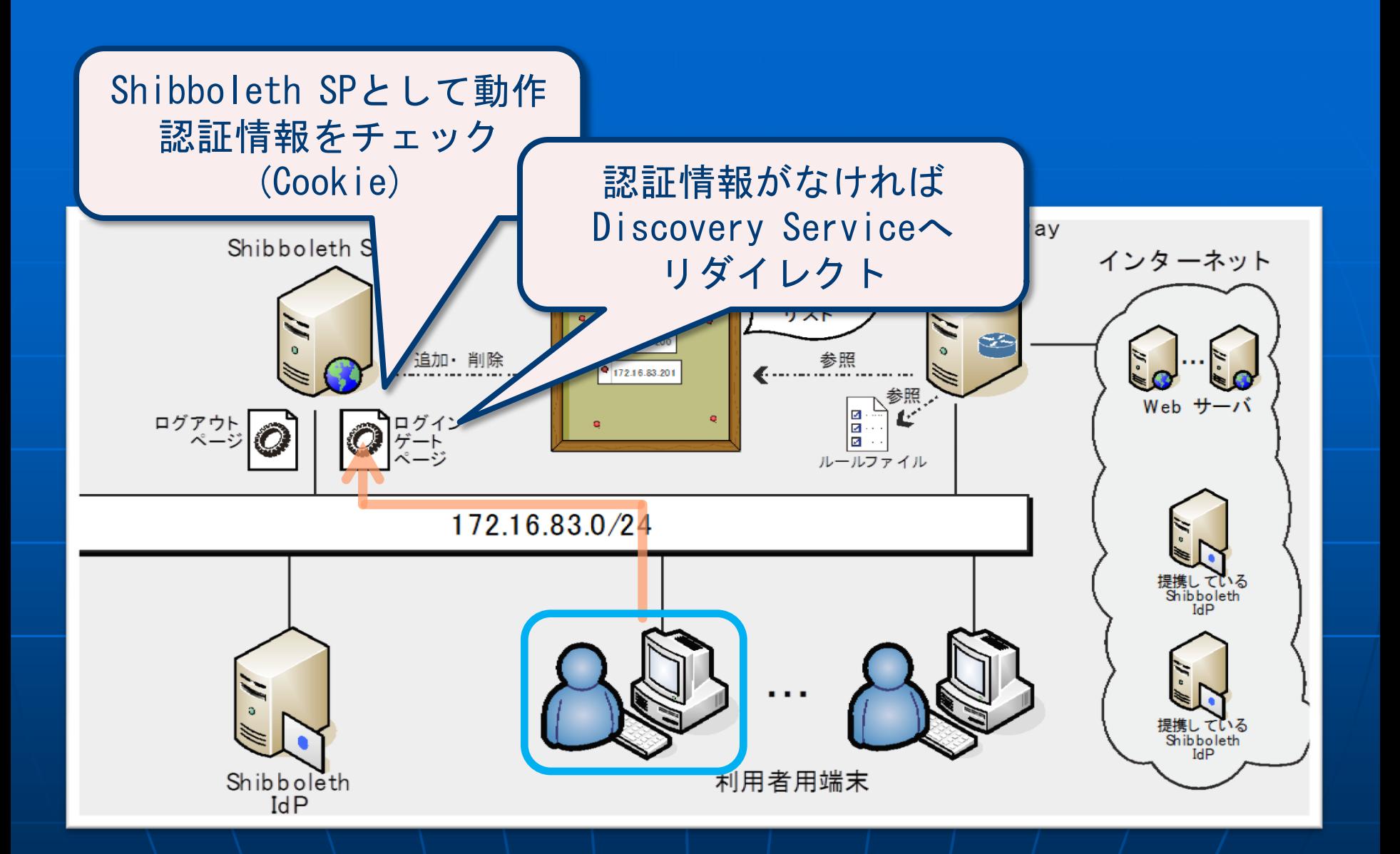

※Shibbolethの標準動作

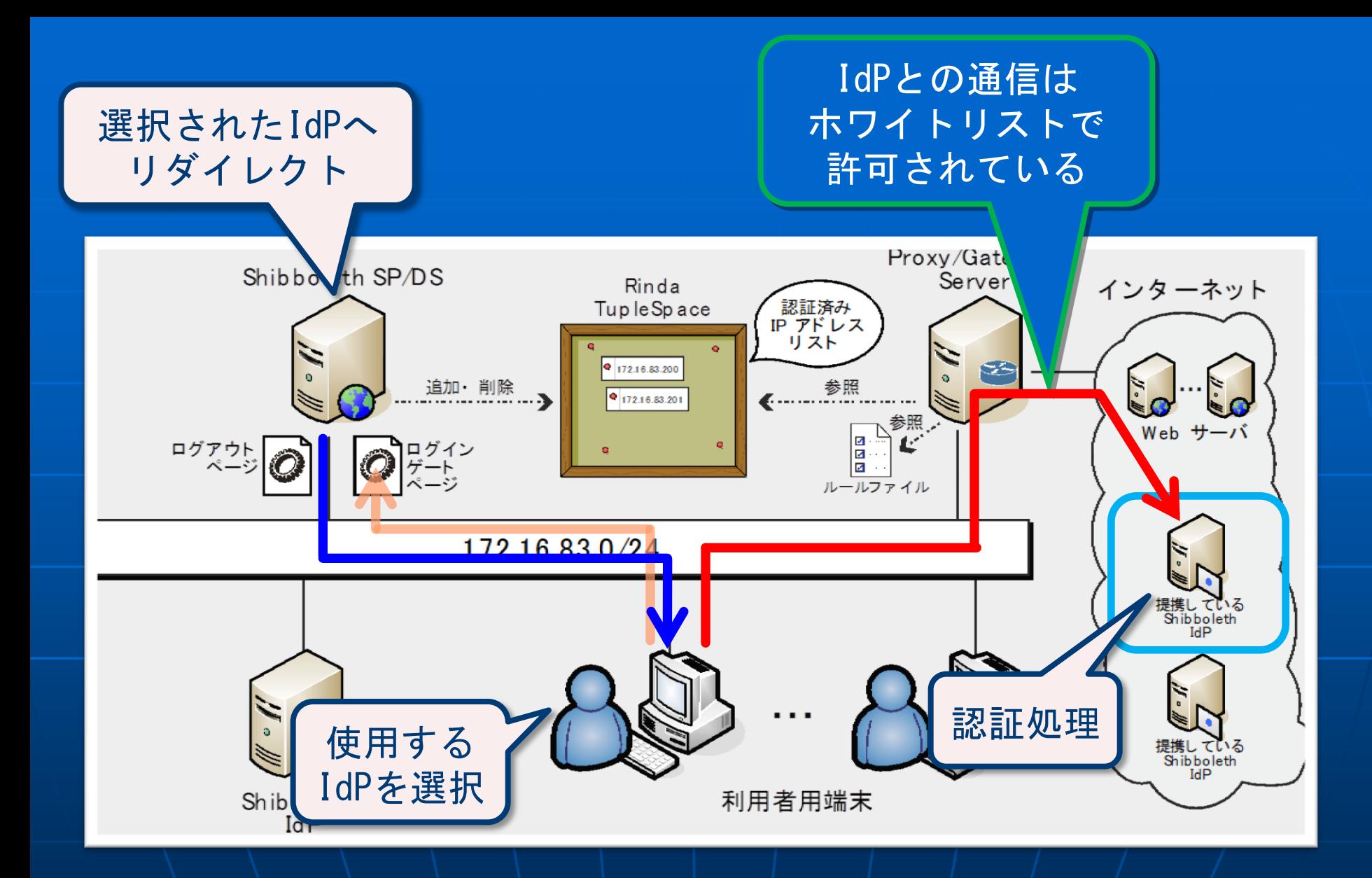

※Shibbolethの標準動作

#### Shibboleth 属性をチェック 認証済みリストに登録

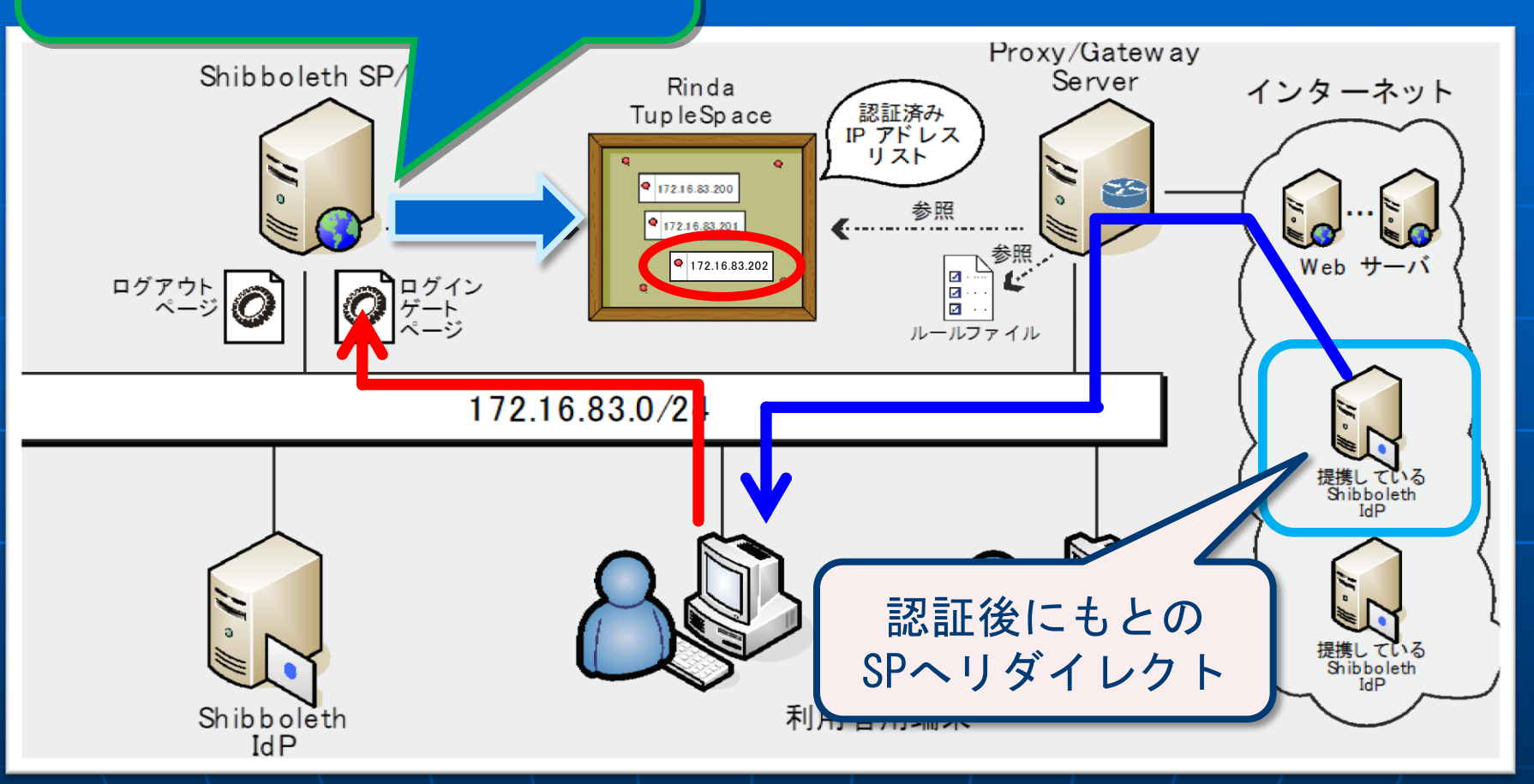

※Shibbolethの標準動作

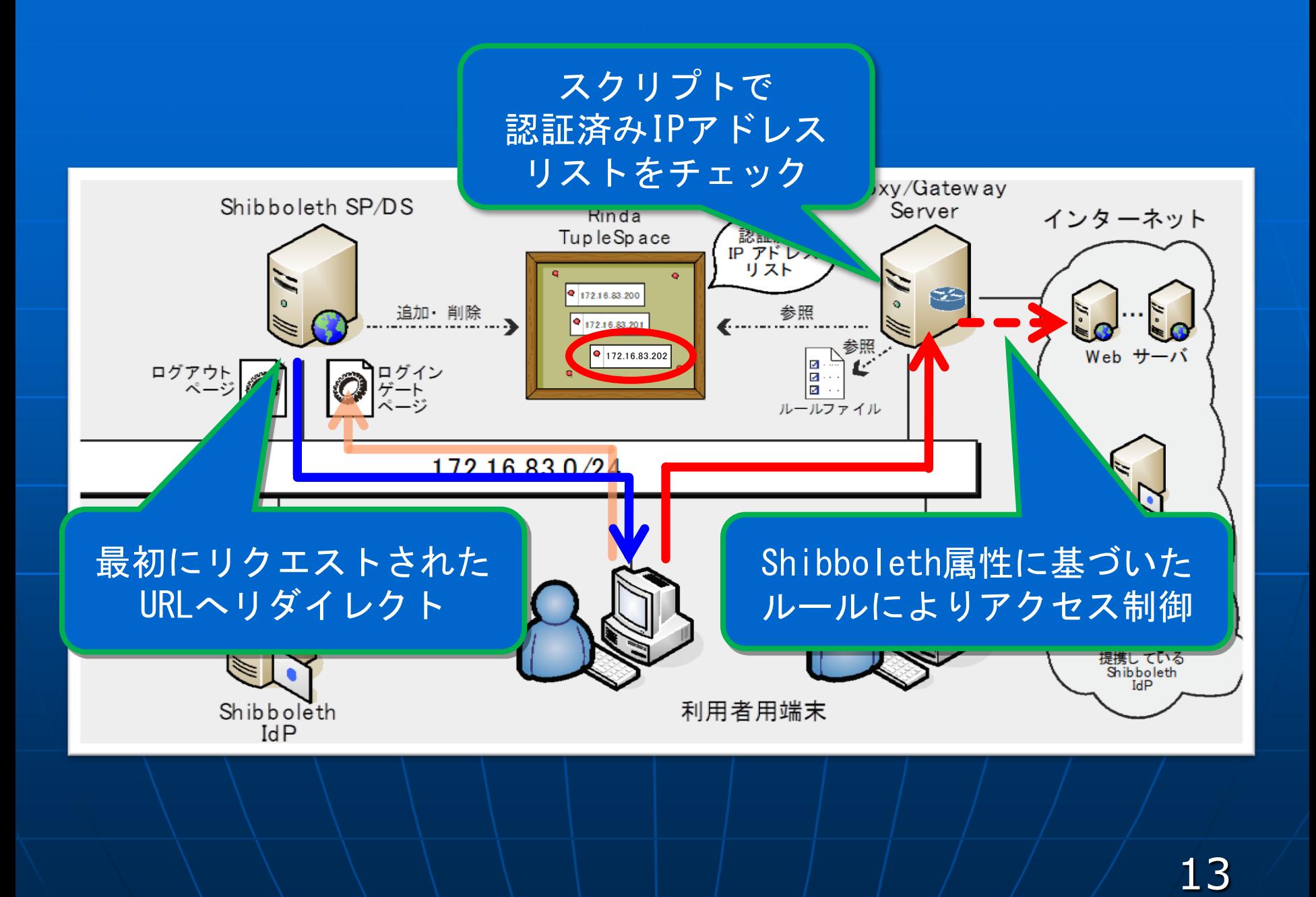

# キオスク端末の管理方法

### ■ Windows系 OS ■ グループ・ポリシによる一括管理 • 利用者による設定変更の禁止 • ソフトウェアのインストール,アンインストールの 禁止

• ブラウザ以外のソフトウェアの削除 ■ 蔵書検索のためにブラウザは必須

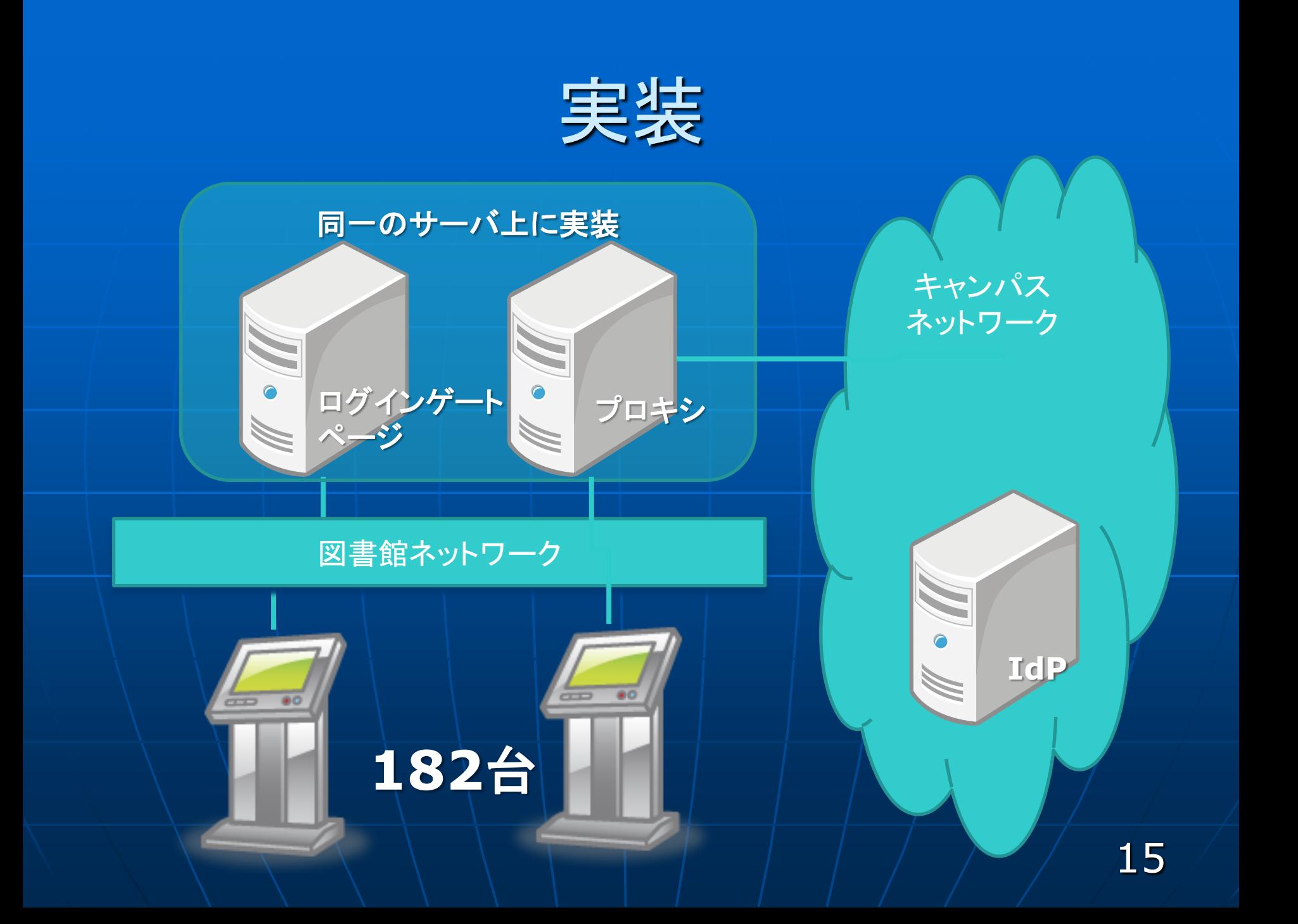

# ログアウト処理の実現方法

■ 利用者の能動的な処理 • ブラウザを起動・終了と連携 ■ プライバシー保護の観点から起動・終了すべき ブラウザが起動する際にログアウト処理を実施 ■ 利用者のし忘れの対策 • スクリーンセーバーと連携 • サイネージとしても利用可能 ● グループ・ポリシにより一括インストール可能

スクリーンセーバによる ログアウト処理の実現方法 ■ ブラウザが起動している場合 1. 指定された時間の間, 利用者への注意喚起メッ セージを表示 2. ブラウザを強制的に終了 3. ログアウト処理を実施 4. 指定されたスクリーンセーバを実行 ■ ブラウザが起動していない場合 1. ログアウト処理を実施 2. 指定されたスクリーンセーバを実行 17

# Webアクセス制御ルール

#### ■ ホワイトリスト

- 約500行
- IPアドレスリストでは記載しきれないものも記載 可能
- 利用者の属性によるルールの切り替え • UIDのコード体系に着目した実装

## アクセス数

#### ■ 赤:認証が必要なULR 緑:ホワイトリストで許可されたURL  $-2011/05/01 \sim 2012/10/31$

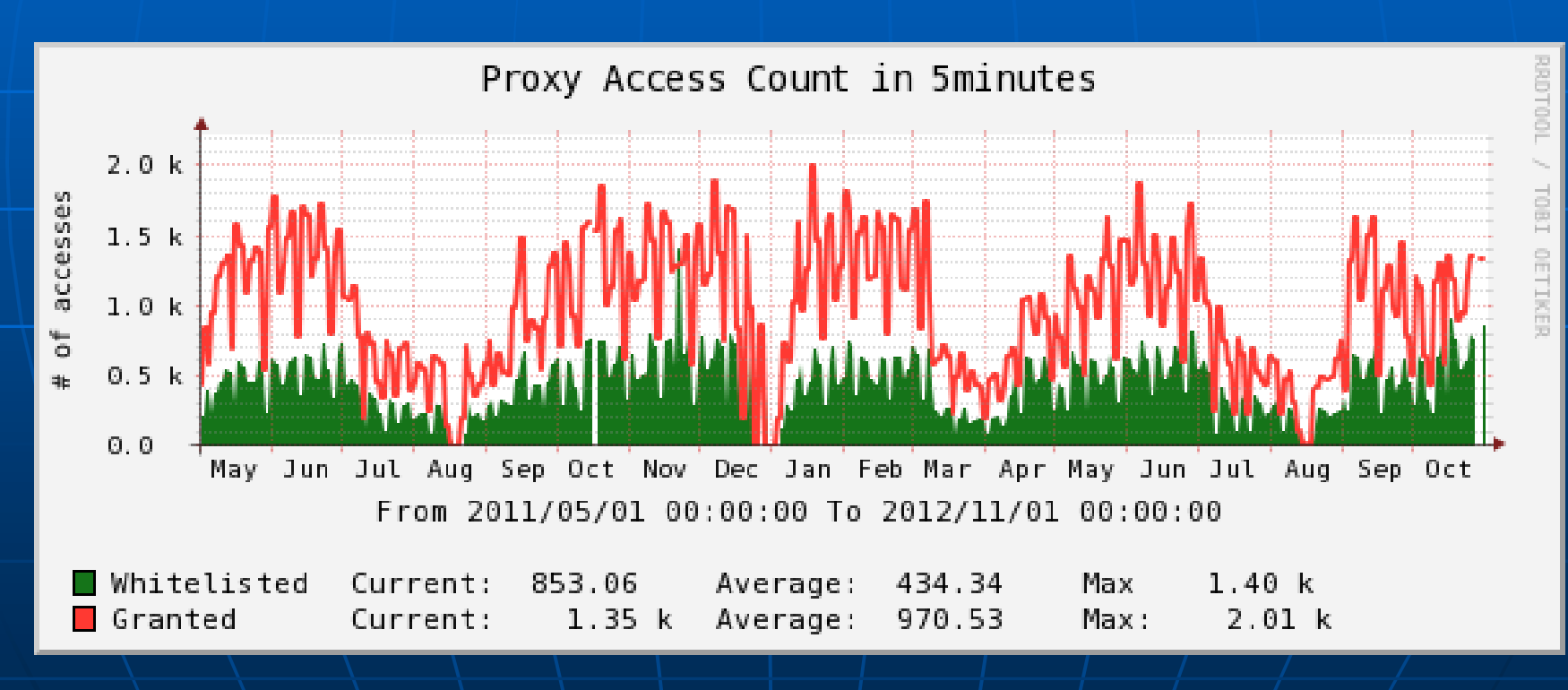

# ユーザ数(月)

### $-2012/10/01 \sim 2012/10/31$

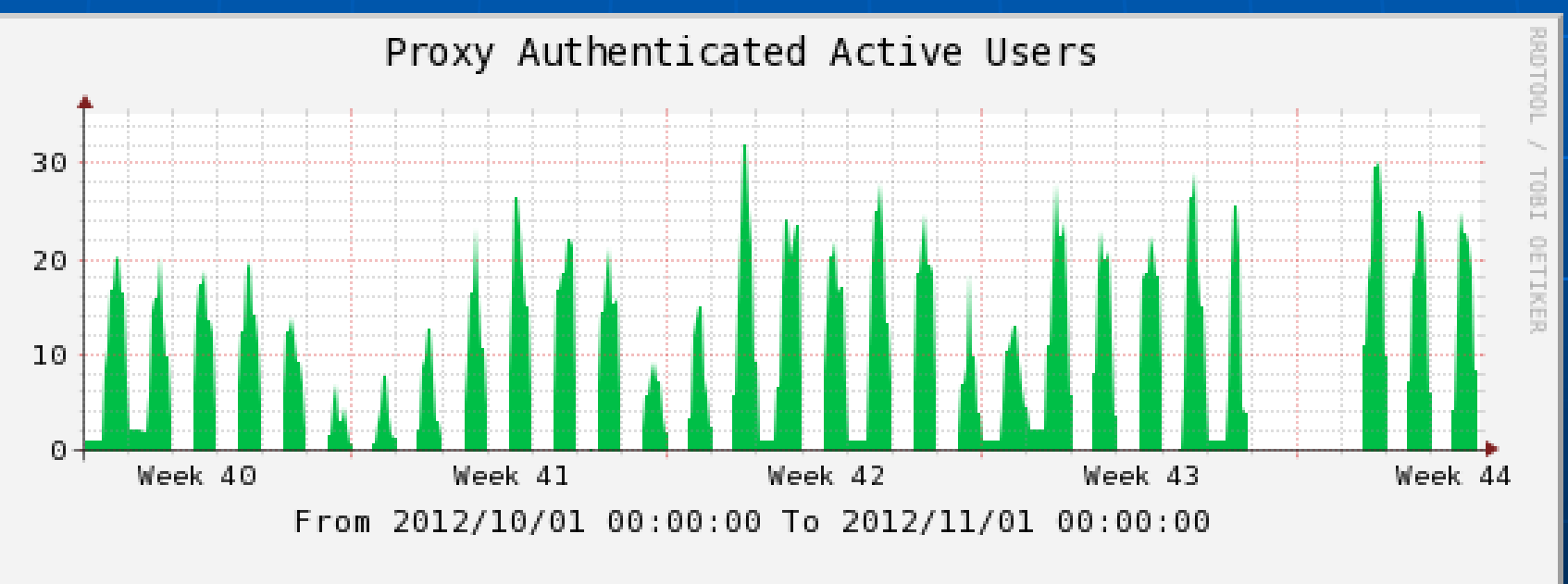

0

Active Users Current:

# CPU ロード(月)

### $-2012/10/01 \sim 2012/10/31$

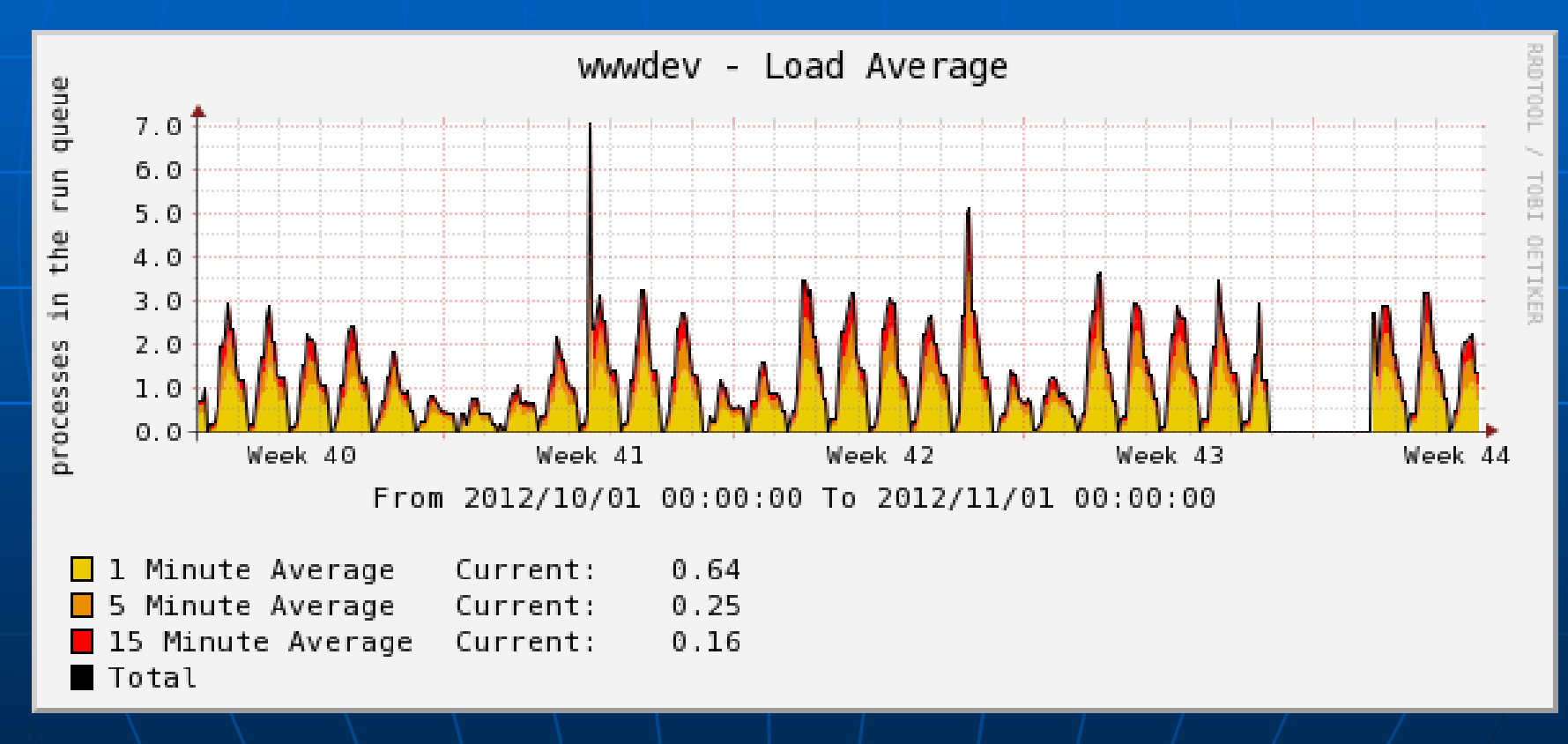

# トラフィック(月)

### $-2012/10/01 \sim 2012/10/31$

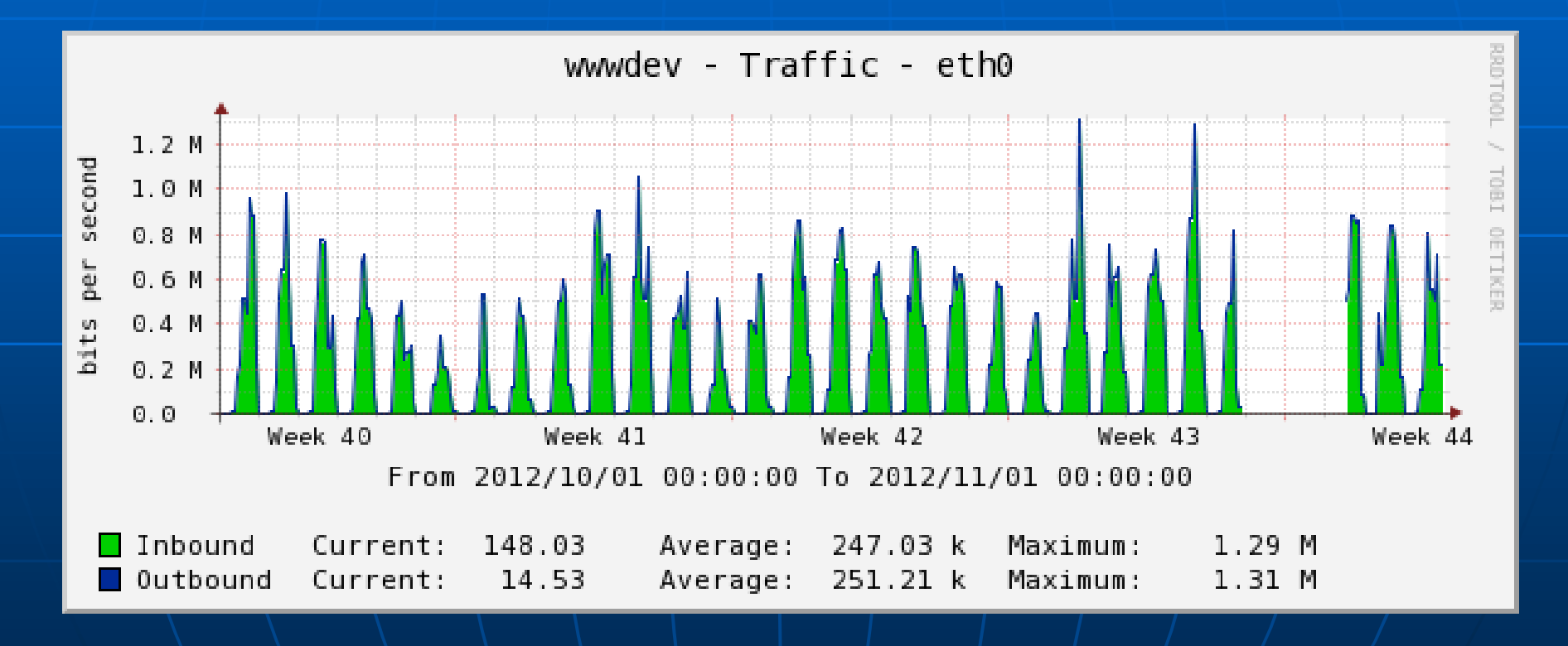

# トラフィック(日)

### $-2012/10/2206:00 \sim 23:59$

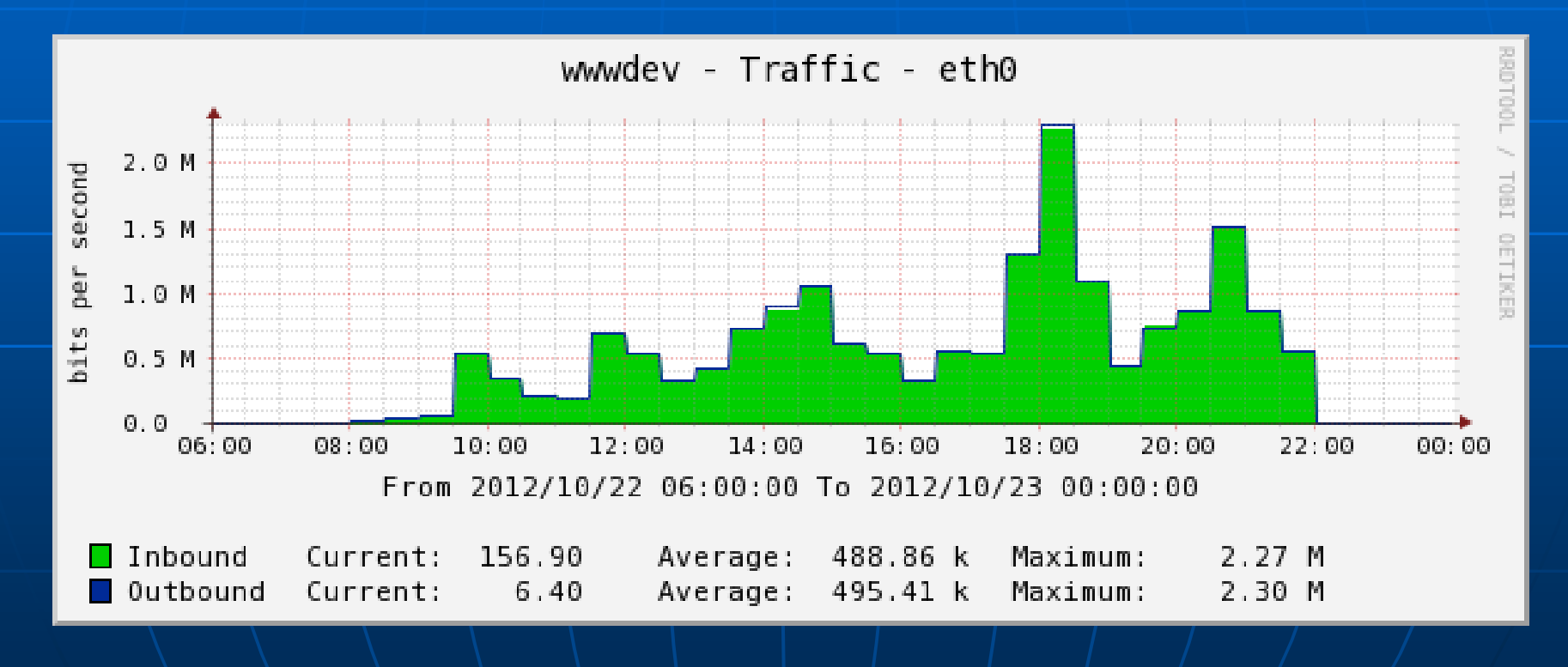

# 利用時間

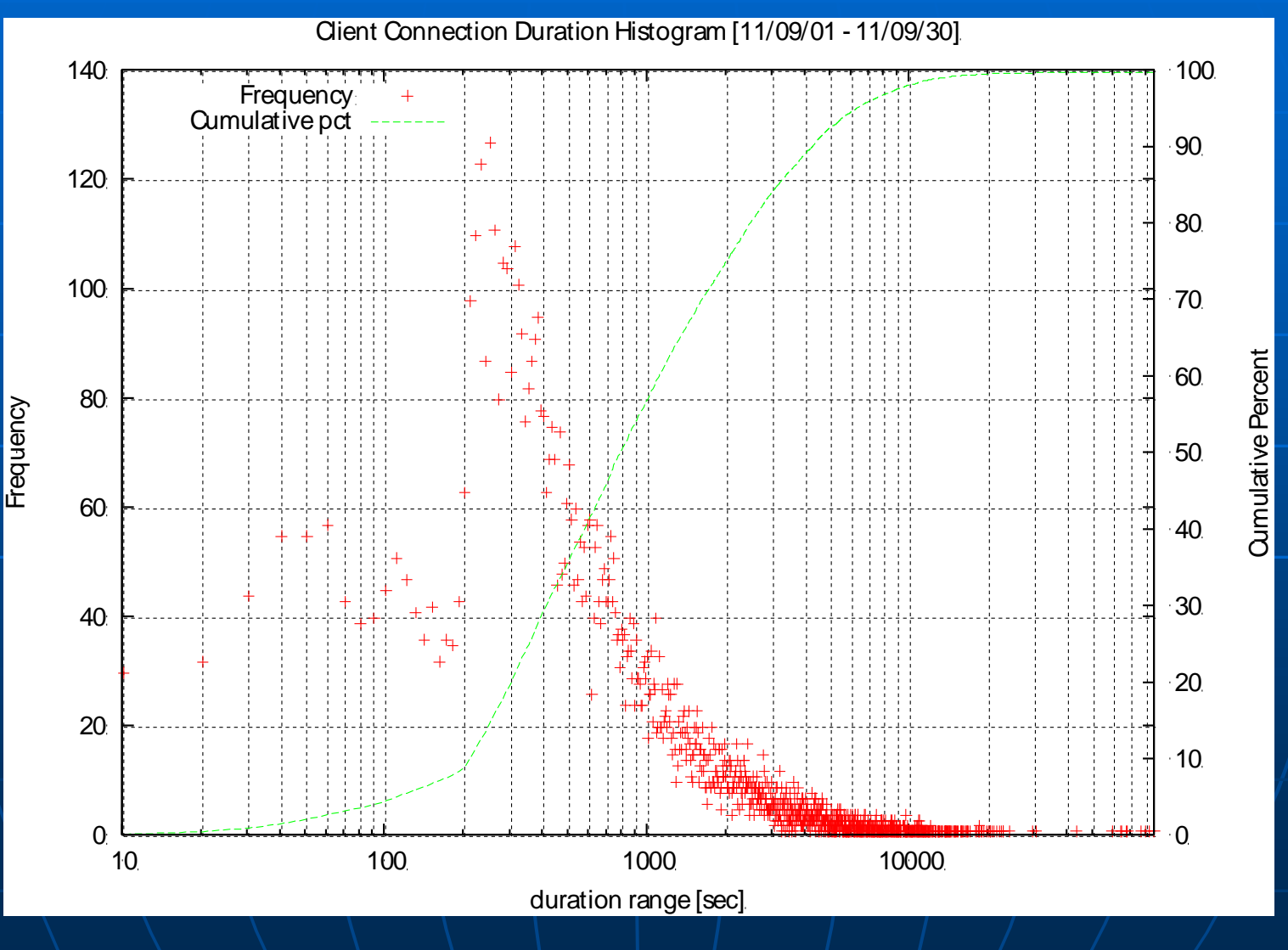

## 利用時間

- 200 秒から300 秒で利用を終了している ■ 約60% の利用者は1000 秒以内に利用を 終了
- 約73% の利用者は2000 秒以内に利用を 終了
- 約83% の利用者は3000 秒(50 分) 以内 ■ 約90% の利用者は3600 秒(60 分) 以内

その他

### ログインゲートページをOauthのアプリケー ションとして実装 • 例)Facebook上にアカウントがあれば利用可能 ■複数の認証システムの利用可能

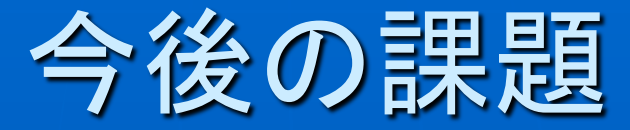

### ■様々な環境での適用可能性の検証 • 透過的Proxy ■ 持ち込みPCセグメントでの利用 • セキュアProxy ゲスト用の無線LANでの応用

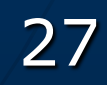

まとめ

### ■ Webアクセス制御を対象としたシングルサイ ンオンシステム

• 筑波大学の附属図書館のキオスク端末を対象に して実運用を行った報告

■ スクリーンセーバを活用したログアウト忘れに 対する対策方法の提案